## **ATELIER DECOUVERTE « LES ASTUCES POUR VOYAGER MOINS CHER »**

Quelques astuces et bons plans permettent de voyager moins cher.

 $\triangleright$  Le covoiturage avec BlaBlaCar

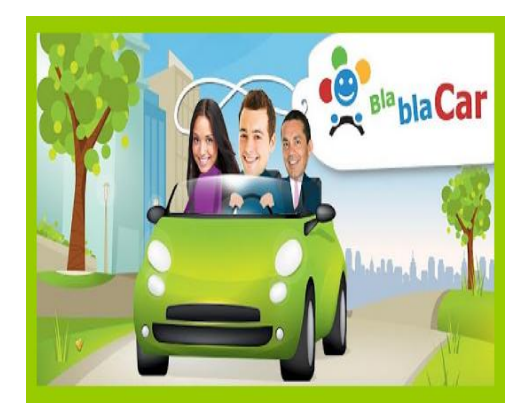

Le covoiturage est l'utilisation d'une même voiture par plusieurs personnes afin d'effectuer un trajet en commun. Celui-ci permet tout d'abord de voyager en faisant de véritables économies ! Le covoiturage a l'avantage de réduire le nombre de véhicules sur les routes pour éviter de créer des embouteillages, de

diviser entre plusieurs individus les frais d'essence et/ou de péage d'autoroute, de diminuer la pollution. Il s'agit également d'une façon de rencontrer des personnes et de rendre le trajet plus agréable.

En définitive, le covoiturage représente un mode de déplacement alternatif qui est à la fois économique, écologique et social.

Comment procéder sur le site BlaBlaCar…

## **Lorsque vous êtes passager ?**

1. [Recherchez](http://www.covoiturage.fr/recherche-covoiturage) votre trajet

Entrez votre ville de départ et de destination, ainsi que votre date de voyage et choisissez parmi les conducteurs proposant des trajets qui vous conviennent. Si vous voulez des précisions sur un trajet, vous pouvez envoyer un message au conducteur.

## 2. Réservez par Carte bancaire

Vous réservez votre place avec une Carte Bancaire par paiement sécurisé et recevez un **Code de Réservation**. Votre conducteur est prévenu immédiatement de votre réservation par mail et SMS. Ensuite, appelez le conducteur pour régler les derniers détails du voyage de vive voix.

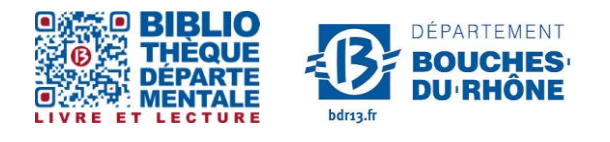

**Contact :** Salle d'actualité abd-actualite@cg13.fr Tel : 04 13 31 83 60 - Fax : 04 13 31 83 03

#### 3. Voyagez

Rendez-vous au lieu de départ convenu, bien à l'heure. Donnez votre **Code de Réservation** au conducteur au cours du voyage, cela lui permettra de récupérer votre participation au trajet par la suite.

### **…Lorsque vous êtes conducteur :**

## 1. [Publiez](http://www.covoiturage.fr/proposer/1) votre annonce

Indiquez la date et l'horaire de votre trajet, l'itinéraire et le prix par passager. Choisissez entre Acceptation Manuelle et Acceptation Automatique : en Acceptation Manuelle vous confirmez chaque passager vous-même, en Acceptation Automatique, la confirmation est immédiate et vous n'avez rien à faire.

#### 2. Vos passagers réservent par Carte Bancaire

Vos passagers réservent par Carte Bancaire sur BlaBlaCar et vous êtes automatiquement prévenu(e) par e-mail et SMS à chaque nouvelle réservation. Ensuite, échangez avec vos passagers par téléphone pour régler les derniers détails du voyage.

## 3. Voyagez

Rendez-vous au lieu de départ convenu, bien à l'heure ! Récupérez le **Code de Réservation** de chaque passager au cours du trajet : il vous permettra d'être payé(e) plus rapidement après votre voyage.

#### 4. Recevez votre argent

Entrez sur BlaBlaCar **le(s) Code(s) de Réservation** reçu(s), demandez votre virement et voilà : vous allez rapidement récupérer votre argent par virement bancaire !

Pour optimiser son covoiturage, il est conseillé de regarder les notes, les avis des internautes.

#### $\triangleright$  Le train

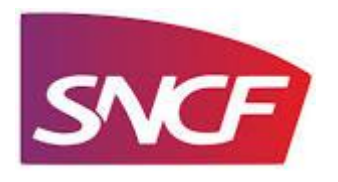

Certaines astuces vous offriront la possibilité de faire des économies considérables lors de vos prochains voyages en train !

Réaliser une carte d'abonnement vous permettra de bénéficier de tarifs préférentiels. Dans la même lignée, le « calendrier des prix » sur le site de la SNCF a l'avantage de recenser les tarifs les plus avantageux du mois.

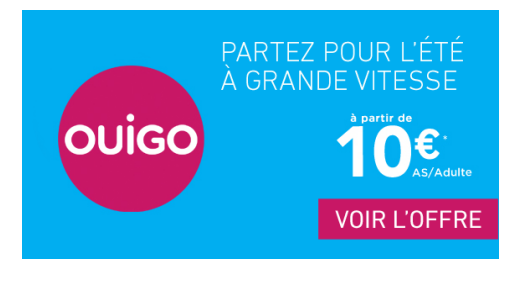

Enfin, l'offre de TGV OUIGO propose des tarifs low-cost extrêmement prisés ! Les villes de Marseille, Aix-en-Provence, Avignon, Lyon, Marne la Vallée, Nîmes, Montpellier, Alpes Sud et Valence sont actuellement desservies.

#### $\triangleright$  Les vols

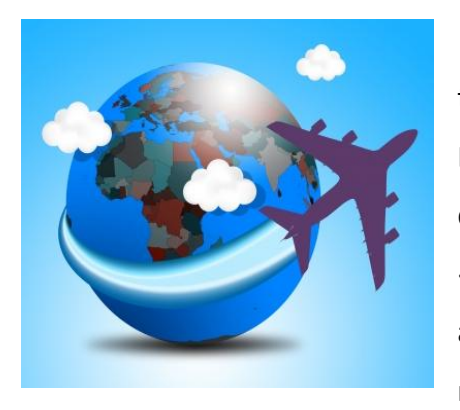

Pour minimiser les coûts, privilégiez les vols tôt ou tard la nuit, en semaine, et en dehors de la saison haute. Le site Kayak<sup>1</sup> vous permettra de comparer des centaines de sites de voyage à la fois. Avec la fonctionnalité « explore » du site internet, il est possible d'entrer votre aéroport de départ et de regarder les destinations les moins onéreuses. De plus, si vous avez du temps libre,

privilégier les voyages à la dernière minute est un bon plan qui pourrait s'avérer très économique ! En utilisant le site internet Lastminute.com, vous pourrez de la sorte bénéficier d'offres promotionnelles avantageuses !

**.** 

<sup>1</sup> Disponible sur : www.kayak.fr

## $\blacktriangleright$  Les escapades

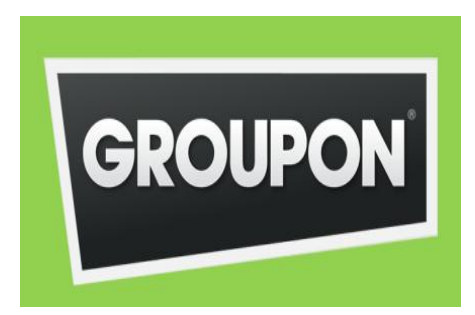

Groupon est un site de commerce électronique basé sur le concept d'achat groupé. L'achat groupé est un type d'achat où un groupe de personnes s'unissent pour obtenir une remise substantielle sur un produit. Ce site répertorie des offres de séjours, vacances, etc. À utiliser sans modération !

Pour finir, des idées innovantes pourraient faire l'objet d'un atelier découverte : *Se loger à bas prix !*

Le couchsurfing, l'échange de maison<sup>2</sup>, la location d'appartements entre particuliers<sup>3</sup> représentent tous trois des solutions pour bénéficier de moindre coût !

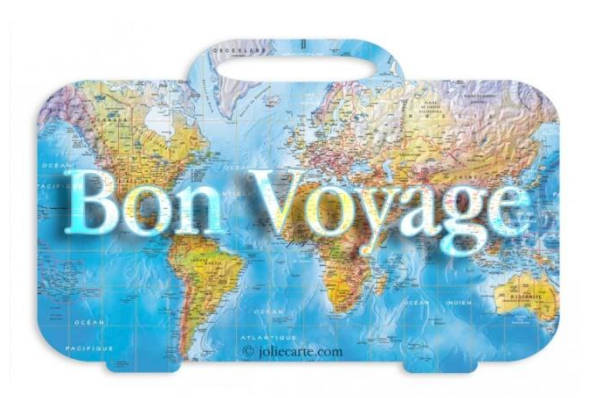

# Bon voyage !

1

www.trocmaison.com

<sup>3</sup> www.airbnb.fr